## TUSTEP Version 2003 für Windows und Unix

Seit Mitte November 2002 ist die Version 2003 Das Standardmakro #\*SERVER ermöglicht es

der Beschreibung im TUSTEP-Handbuch von Zum Starten des Servers muss MODUS=START<br>2001 sind in einem Ergänzungsheft zum Hand- und TRAEGER=variable angegeben werbuch zusammengefasst. Die Neuerungen ge- den, wobei die Variable variable den Pfad zu Strich am rechten Rand markiert. Dieses Er- home-Verzeichnis verwenden soll. Zum Begänzungsheft wird als druckbare Datei mit der enden des Servers muss MODUS=STOP ange-Version 2003 ausgeliefert; es kann darüber geben werden. hinaus im WWW auf der TUSTEP-homepage *http://www.uni-tuebingen.de/zdv/tustep* einge- *Datensicherung mit* #\*MBUPDATE sehen oder von dort heruntergeladen werden.

- 
- 
- zum Ausführen von Programmen, zum Starten von (weiteren) TUSTEP-Sitzungen und #UMWANDLE zum Erzeugen von Zufallszahlen
- 
- Bestandteil von TUSTEP  $\&$  auml; in ä) umgewandelt.
- 
- 

von TUSTEP in der Online-Beschreibung, die auf drei Wegen zugänglich ist: wird darüber hinaus auch alleinstehendes 0D als

a) Kommando #HILFE bzw. im Editor Code für Zeilenwechsel interpretiert. Anweisung hilfe oder Steueranweisung HELP (Strg+O) für systematisches Nach- *Editor* schlagen in der Beschreibung

in der Beschreibung über einen Stichwort-Index Auswahl / der Aufruf von Editor-Makros über-

der Beschreibung und des Ergänzungshefts. Mit einem eigenen Fenster im Editor eine Liste dem Aufruf #\*DRUBE,AB,win–10,+ erhält einzeiliger Kurzbeschreibungen von benutzerman Information über die einzeln ausdruck- definierten Makros an, aus denen durch Anbaren Teile der Beschreibung auf dem Bild- klicken mit der linken Maustaste oder Positi-<br>schirm (die Angabe win-10 ist unter Unix onieren des Cursors und anschließendes Drüschirm (die Angabe win-10 ist unter Unix durch decmcs zu ersetzen). cken der RETURN-Taste eines ausgewählt und

#\*SERVER, MODUS, PORT=80, möglich ist. ZUGRIFF=LOCAL, TRAEGER

von TUSTEP für Windows und für Unix (ein- u. a., CGI-basierte elektronische Offline-Puschließlich Linux) verfügbar. blikationen ohne Installation eines Web-Servers Die Neuerungen der Version 2003 gegenüber auf einem Windows-PC zugänglich zu machen. und TRAEGER=variable angegeben wergenüber der Version 2002 sind dort durch einen dem Verzeichnis enthält, das der Server als

Im Folgenden sind die wichtigsten Neuerun- Mit der neuen Spezifikation DATUM kann angen gegenüber der Version 2002 aufgeführt. gegeben werden, dass nur Dateien gesichert Dazu zählen: werden sollen, die seit dem angegebenen Datum – integrierter Web-Server geändert wurden. Damit kann man verhindern, – neue Spezifikationswerte für #UMWANDLE dass eine neu angelegte Band-Datei mit bereits zur Umwandlung von character-entities und in anderen Banddateien gesicherten, aber im zu zur Behandlung von Zeilenwechsel-Codes sichernden Verzeichnis noch vorhandenen Da- – Erweiterung der Makro-Anweisungen, u. a. teien beschrieben und so vorschnell voll wird.

– Neues Kommando #SPRUEFE zum Über- Wird MODUS=& angegeben, so werden beim prüfen der Sortierung Unwandeln von einer System-Datei in eine – Newton-Fonts (lateinisch, griechisch, arme- TUSTEP-Datei Character-Entities in die entnisch, georgisch) für das Satzprogramm als sprechenden TUSTEP-Codierungen (z. B.

– zweispaltige Fußnoten unter einspaltigem Zur Spezifikation NL kann MIX angegeben Text beim Satz werden, wenn beim Umwandeln von System- in – Unterscheidung zwischen SGML- und XML- TUSTEP-Dateien für den Zeilenwechsel so-Konventionen im Makro #\*TAGS wohl die Windows- als auch die Unix-Kon-<br>Illständig beschrieben sind die Leistungen ventionen (also sowohl 0D0A als auch 0A) Vollständig beschrieben sind die Leistungen ventionen (also sowohl 0D0A als auch 0A)

b) Kommando #SUCHE zum Nachschlagen Mit dem Steuerbefehl SELECT:name kann die c) Standardmakro #\*DRUBE zum Drucken sichtlicher gestaltet werden: Der Befehl zeigt in ausgeführt werden kann. Dies erlaubt eine *Standardmakro* #\*SERVER sprechendere und übersichtlichere Bezeichnung der Makros als dies über die Makro-Leiste

EXECUTE-Anweisung auch Programme, die in stimmt, braucht die Referenz im allgemeinen EXE- oder BAT-Dateien gespeichert sind, auf- beim Sortieren nicht berücksichtigt zu werden. gerufen und in einem eigenen Fenster ausge- Die beiden neuen Parameter RSK (Kennführt werden. Dabei kann angegeben werden, zeichnung der Referenzteile) und RSS (Anzahl ob mit der Abarbeitung des Makros parallel zur der Sortierschlüssel) sind nur erforderlich, Ausführung des Programms weitergefahren wenn Sortierschlüssel für die Referenz erstellt oder ob erst die Beendigung des aufgerufenen werden sollen. Diese sind nur dann notwendig, Programms abgewartet werden soll. wenn die Referenz nicht unverändert als Sor-

zungen, die mit der Anweisung EXECUTE #MISCHE) benutzt werden kann, d. h. wenn TUSTEP "pfad" aus dem Makro heraus ge- damit nicht die gewünschte Reihenfolge erstartet werden, und für Windows-Anwendun- reicht wird. gen, die mit der Anweisung BROWSE aufgerufen werden. #SATZ

Neu sind die Makrofunktionen SHORTEN<br>2011 Verkürzen von Zeichenfolgen und SQUEEZE zum Entfernen von überzähligen Parameter angegeben werden, davon bis zu<br>Leerzeichen aus Zeichenfolgen sowie eine Ma- 3000 Makros (einschl. maximal 2000 hierarkrofunktion RANDOM NUMBERS zum Erzeu- chischer Makros). gen von ganzzahligen Zufallszahlen.

### #KOPIERE

riert sind, sind beim Parameter BER Bereichs- von Michael Krupp für die DIGISET entwi-<br>angaben der Form "zeile-zeile" möglich. ckelten Font abgeleiteter Type-3-Font war, wur-

zusätzlich die folgenden Parameter: T+N (einer wickelten Type-1-Font mit weitgehend identivon mehreren Textteilen muss mit dem Ver- schem Schriftbild und mit identischen Dicktengleichstext übereinstimmen) und T-N (keiner werten ersetzt. Dies erlaubt, PostScript-Dateivon den angegebenen Textteilen darf mit dem en, die mit diesem Font arbeiten, problemlos in Vergleichstext übereinstimmen). Groß- und PDF-Dateien umzuwandeln. Der Font hat wei-Kleinbuchstaben werden dabei – im Gegensatz terhin die Nummer 30001 und heißt jetzt HEBzu T+U und T-U – wie bei den Parametern T+ KRUPP.<br>und T- nicht unterschieden; im Unterschied zu Zusätzlich zu den schon in Version 2002 und T- nicht unterschieden; im Unterschied zu letzteren werden – wie bei T+U und T-U – die enthaltenen Fonts Newton Phonetic und New-Code-Gleichsetzungen der »Sonder-Sortierfol- ton Cyrillic werden jetzt auch die ebenfalls von ge in TUSTEP« nicht vorgenommen (Beispiel: der Firma Paratype (Moskau) erworbenen und & und ˆ& sind nicht gleichwertig). von uns für TUSTEP angepassten PostScript-

ren geprüft werden, ob die einzelnen Sortier- sind dem Satzprogramm bekannt; die Fonts schlüssel lang genug sind, um die gewünschte selbst werden bei #\*PSAUS mit eingebunden. Reihenfolge der einzelnen Sätze zu erreichen. Dadurch erweitert sich die Liste der dem

Zur Prüfung werden die zum Erstellen (des Satzprogramm bekannten Fonts wie folgt: Sortiertextes und) der Sortierschlüssel bei #SVORBEREITE bzw. #RVORBEREITE be- *Newton:* nutzten Parameter angegeben.

### #SVORBEREITE

Sortierschlüssel für die Referenzen bei MODUS=R:

*Makros* Für den Fall, dass die gewünschte Reihenfolge der Referenzen im Register mit der Reihenfolge Unter Windows können mit der der Referenzen in den Eingabedaten überein-

Das gleiche gilt für (weitere) TUSTEP-Sit- tierfeld (beim Kommando #SORTIERE bzw.

Statt bisher maximal 2000 können jetzt 4000 3000 Makros (einschl. maximal 2000 hierar-

### *Neue Fonts*

Der Hebräisch-Font (30001, Hebraeisch-Stan-Für Dateien, die im Programmmodus numme- dard), der bisher ein aus dem in den 70er Jahren ckelten Font abgeleiteter Type-3-Font war, wur-Zum Auswählen von Texteinheiten gibt es de durch einen ebenfalls von M. Krupp ent-

Fonts Newton (ein lateinischer, aus der Times #SPRUEFE entwickelter Font), Newton Greek, Newton Armenian und Newton Georgian mit TUSTEP Mit diesem Kommando kann nach dem Sortie- ausgeliefert. Die Dicktentabellen dieser Fonts

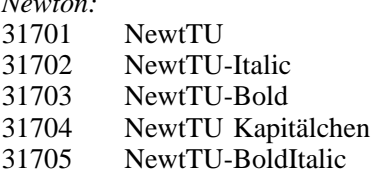

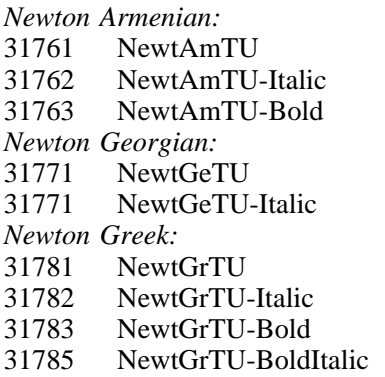

zunächst nur über den BIL-Parameter bzw. max. zwei Abbildungen eingebunden werden. über &!(##...) nutzbar.

### *Zweispaltige Fußnoten unter einspaltigem Text*

Der Parameter SPA wurde um zwei Werte  $\& P(-n)$  kann der Satzspiegel um n Punkt erweitert, um zweispaltige Fußnoten unter ein- nach rechts bzw. links verschoben werden. Die spaltigem Text setzen zu können: der erste Wert Verschiebung wird am Beginn der nächsten gibt die Zahl der Spalten (1 oder 2) für die Spalte automatisch aufgehoben. Fußnoten an, der zweite Wert die Einrückung der zweiten Spalte vom linken Satzspiegelrand. *Linie mit Pfeilspitzen* Beim Satz der Fußnoten muss die Breite der einzelnen Spalten angegeben werden. Mit der Anweisung &!\(a,b,n,p,l,w)

Im Parameter SEI kann mit dem 6. Wert (bei p=2) zeigenden Ende mit Pfeilspitzen der (NREINZ) angegeben werden, dass die Seiten- Länge l/8 und der Breite w/8 Punkt versehen zahl nach links über den Satzspiegelrand aus- werden. gerückt werden soll. Außerdem wurde der Parameter um Angaben (9.–12. Wert) erweitert, #\*TAGS die farbige Seitennummern ermöglichen.

nentitel nach links über den Satzspiegelrand zeichen vorkommen. Groß- und Kleinschreiausgerückt werden können. bung in den tags wird unterschieden. Bei

# ziffern und der Fußnotenziffern tags wird nicht unterschieden.

Die Parameter FN und FNN wurden erweitert, *Wilhelm Ott* um Größe und Hochstellung der Fußnotenver- *ott@zdv.uni-tuebingen.de*

*Newton Armenian:* weisziffern und der Fußnotenziffern noch detaillierter beeinflussen zu können.

### $Seitennummerierung$

Mit der Anweisung  $\&$ !N(n) kann die auszugebende Seitennummer auf einen beliebigen Wert eingestellt werden. Die Seitennummern in der Ziel- und der Protokoll-Datei werden dadurch nicht beeinflusst.

### 31785 NewtGrTU-BoldItalic *Abbildungen*

Die armenischen und georgischen Fonts sind Pro Aussparung können jetzt vier statt bisher

### *Verschieben des Satzspiegels*

Mit den Anweisungen &!P(+n) bzw. nach rechts bzw. links verschoben werden. Die

kann die zwischen a und b mit der Strichstärke *Ausrücken der Seitennummern* n zu zeichnende Linie an beiden Enden (bei p=0) bzw. an dem auf a (bei p=1) oder auf b

Bei MODUS=-STD- (Voreinstellung) wird die *Ausrücken der Kolumnentitel* Einhaltung von XML-Konventionen überprüft: Außerhalb des root-Elements sowie zwischen Der Parameter KOL wurde um zwei Werte dem root-tag und dem Anfangs-tag des ersten ihm untergeordneten Elements dürfen nur Leer-MODUS=– wird diese Prüfung nicht durchge-*Größe und Hochstellung der Fußnotenverweis-* führt; auch Groß- und Kleinschreibung in den